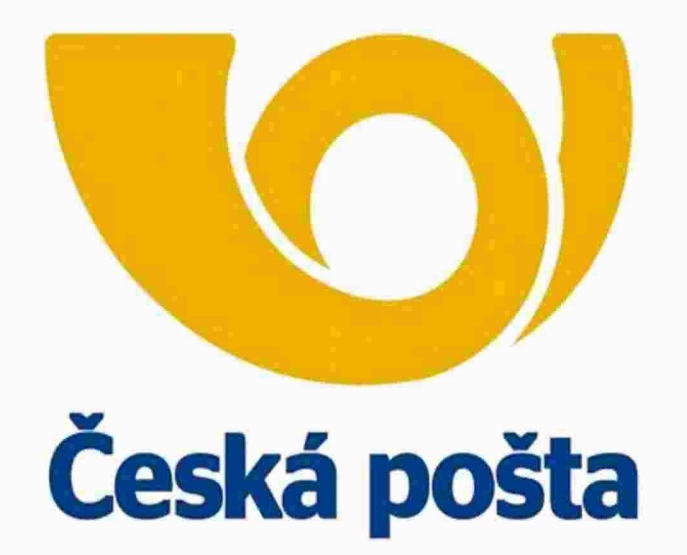

# Nabídka na refaktorizaci mobilní aplikace Pohlednice Online - Fáze 4

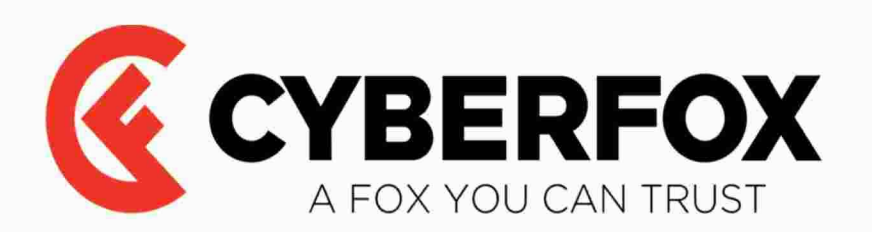

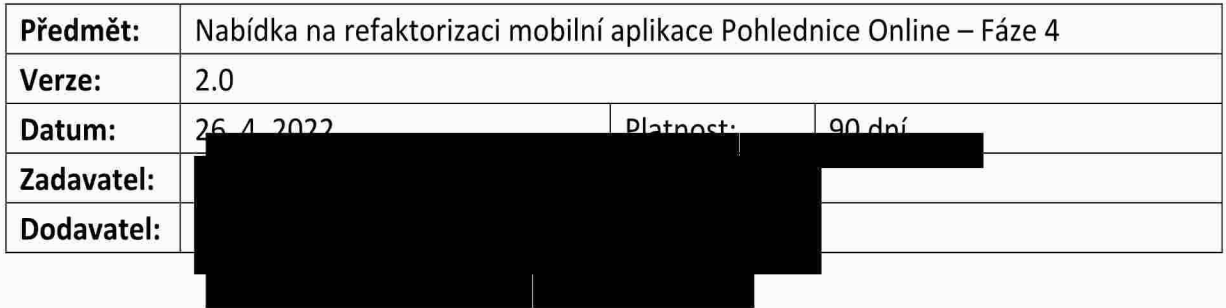

# $\mathcal{L}$  Jan Klusáček, Iva Baráková, Iva Baráková, Iva Baráková, s.r.o.

Předmětem dokumentu je nabídka implementace prací čtvrté fáze projektu refaktoringu mobilní aplikace Pohlednice Online, které vycházejí z výstupů zpracované rozhodovací analýzy.

## 2 Realizace - Fáze 4

V přehledu níže je uveden rozsah prací na jednotlivých platformách, které budou předmětem třetí fáze<br>vývoje, a způsob jejich kontroly.

## 2.1 Backend

- Instalace a konfigurace prostředí na serveru PostService a Repost generátor
- Instalace a konfigurace a konfiguración en serveru Post serveru Post Serveru Postservice a Repost generátor<br>Instalace en Tisková Úloha
	- - Generování tiskové úlohy
		- Zpracování tiskové úlohy
		- Odeslání tiskové úlohy
		- Saesiani tiskové úlohy s odeslávem enorského
	- $\circ$
	- Reporty<br>■ Report plateb o Reporty
		- Generování reportu
		- Nastavení CRONů
		- Odeslání emailu  $\bullet$
		- Report plateb položkový
			- Generování reportu
			- Nastavení CRONů
			- Odeslání emailu
		- Report objednávek
			- Generování reportu
			- Nastavení CRONů
			- Odeslání emailu  $\bullet$
		- Report distribuovaných voucherů
			- Generování reportu
			- Generování reportu  $\bullet$ • Nastavení CRONů
- Odeslání emailu  $\bullet$
- Report využitých voucherů  $\blacksquare$ 
	- Generování reportu  $\bullet$
	- Nastavení CRONů
	- Odeslání emailu
- Report zařízení  $\blacksquare$ 
	- Generování reportu
	- Nastavení CRONů  $\bullet$
	- Odeslání emailu
- $\blacksquare$ Report adres
	- Generování reportu
	- Nastavení CRONů
	- Odeslání emailu
- Report marketingu  $\blacksquare$ 
	- Generování reportu
	- Nastavení CRONů  $\frac{1}{2}$  report marketing
		- Odesiani emanu
- Reporty  $\circ$ 
	- Nastavení CRONů  $\blacksquare$ Report plateb<br>• Seznam
		- $\bullet$
		- Detail
		- Vytvoření  $\ddot{\bullet}$
		- Mazání  $\bullet$
	- Report plateb položkový
		- Seznam
		- Detail
		- Vytvoření  $\bullet$
		- Mazání  $\bullet$
	- Report objednávek  $\blacksquare$ 
		- Seznam
		- Detail
		- Vytvoření  $\bullet$
		- Mazání  $\bullet$
	- Vytvoření  $\blacksquare$ rt distribuo
		- Seznam
		- Detail  $\bullet$
		- Vytvoření  $\bullet$
		- Mazání  $\bullet$
	- Report využitých voucherů  $\blacksquare$ 
		- Seznam
			- **Detail**  $\bullet$
			- Vytvoření  $\bullet$
			- Mazání  $\bullet$
		- Report zařízení

 $\blacksquare$ 

- Seznam
- Detail  $\bullet$
- Vytvoření ٠
- $\frac{1}{2}$  $\bullet$ • Mazání
- Report adres  $\blacksquare$ 
	- Seznam  $\bullet$
	- Detail  $\bullet$
	- Vytvoření
	- Mazání
- Report marketingu
	- Seznam
	- **Detail**
	- Vytvoření
	- Mazání  $\bullet$
- Nastavení
	- Vytvoření tabulek
	- · Vytvoření modelů
	- · Vytvoření controllerů
	- Formulář pro úpravu nastavení
	- e v tvoření modelů vytvoření modelů vytvoření modelů vytvoření modelů vytvoření modelů vytvoření modelů vytvoř r revoù existujících dat
- o CRON
	- Formulář pro úpravu nastavení  $\blacksquare$ y objednávek pomednic
- o CRON

#### 2.1.1 Způsob kontroly Fáze 4

- GIT kontrola kódu
- · YAML popis webových služeb
- Postman provolávání služeb
- Administrace procházení administrace, zadávání dat, editace, mazání
- $\bullet$  Emaily reporty v emailech
- emany reperty remaneem<br>• Postsonic tiskování lohu v Postsonic  $\ddotsc$  is expected to expect the contract of  $\ddotsc$

### 2.2 iOS

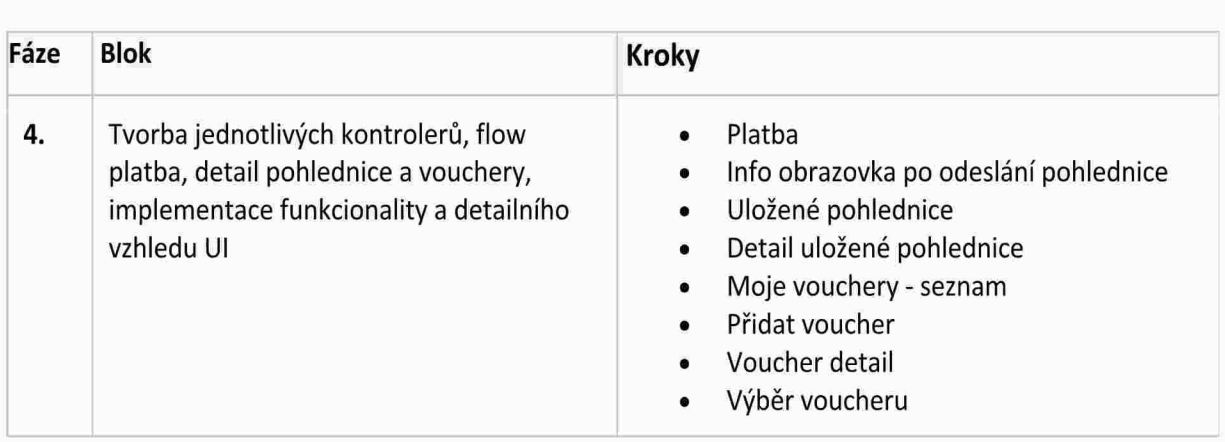

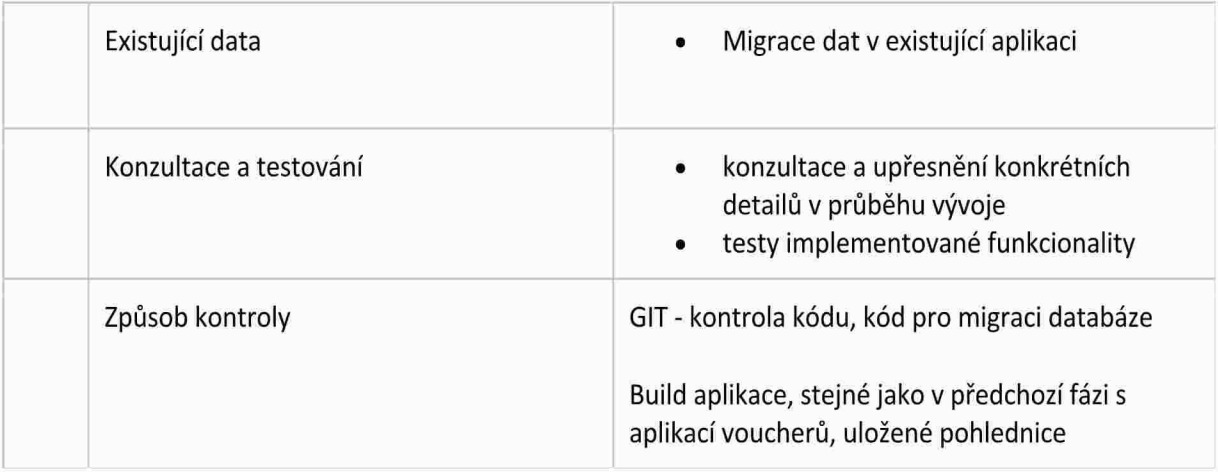

### 2.3 Android

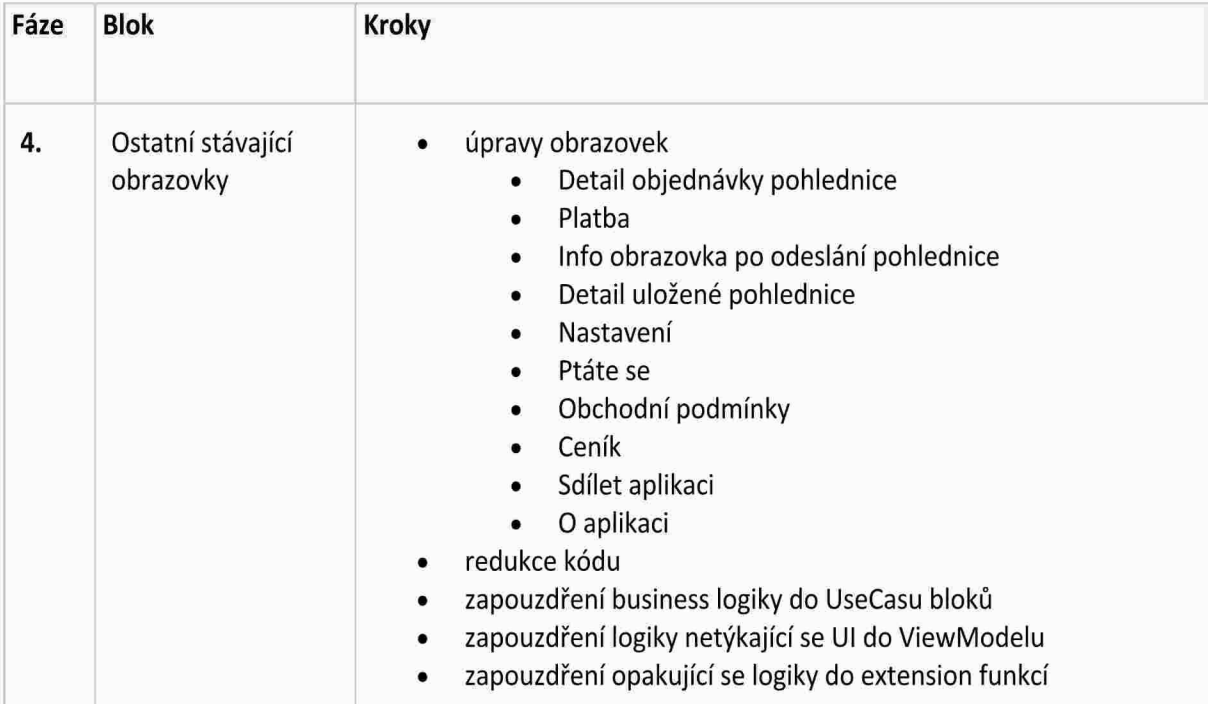

#### 2.3.1 Způsob kontroly

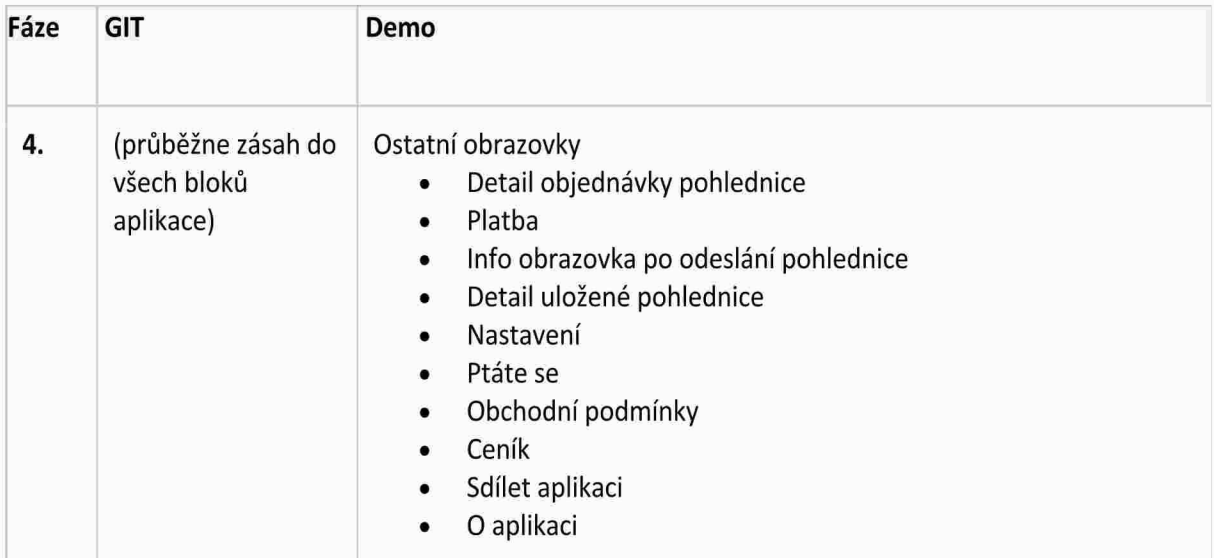

## 3 Cenová nabídka a harmonogram

Kontrakt: : 4400017702<br>Smlouva: 2020/07517

Předpokládané datum akceptace: 4.7.2022

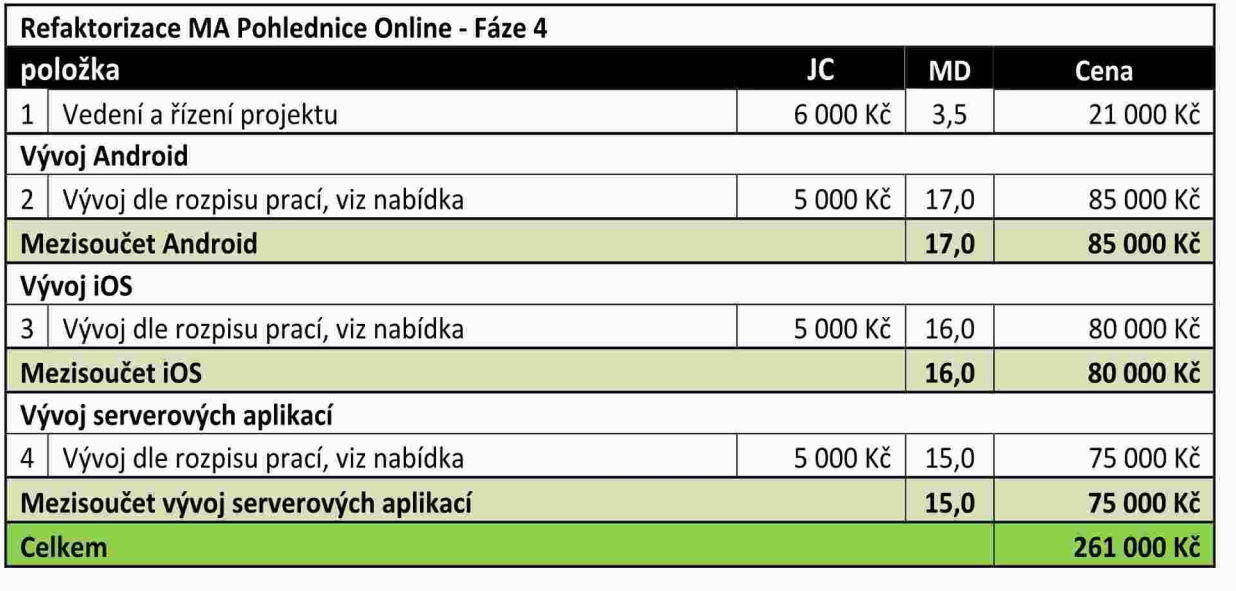

Ceny nezahrnují DPH.